## **SDSC Summer Institute 2017**

## July 31- August 4, 2017

SDSC Auditorium at UC San Diego

**Lesson material repository:** <https://github.com/sdsc/sdsc-summer-institute-2017>

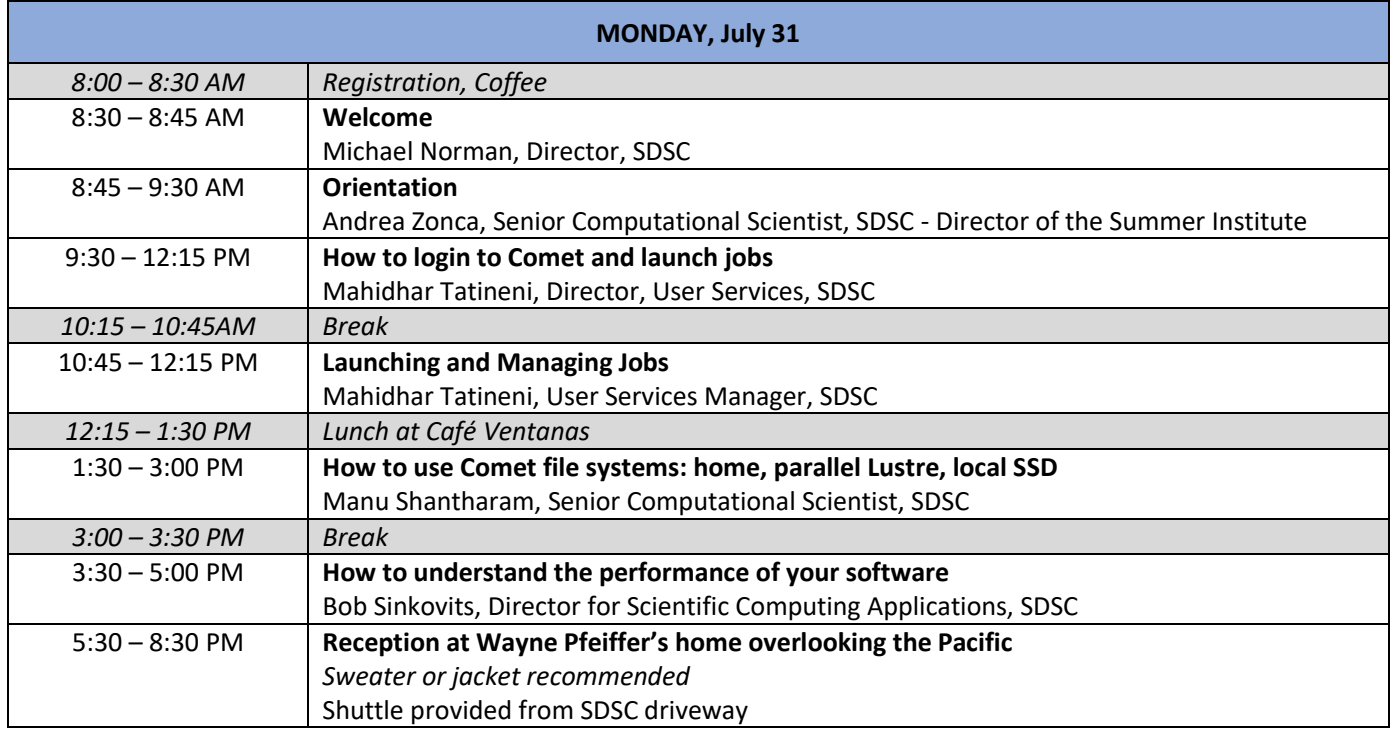

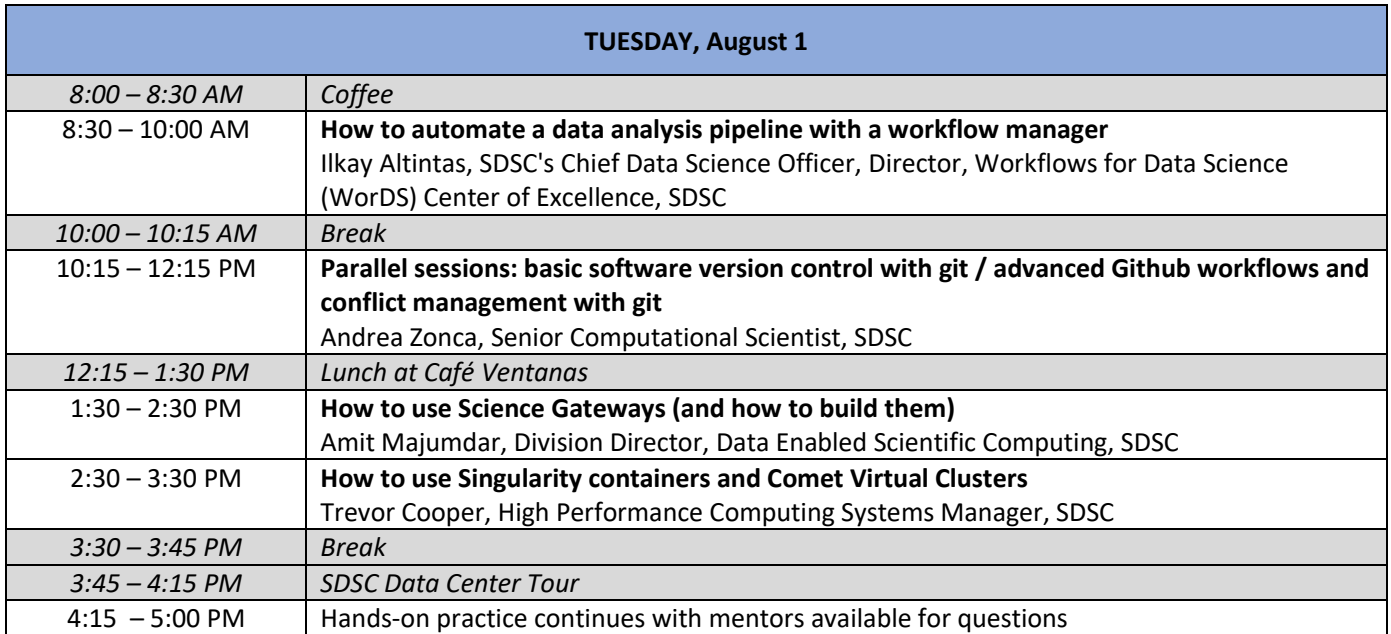

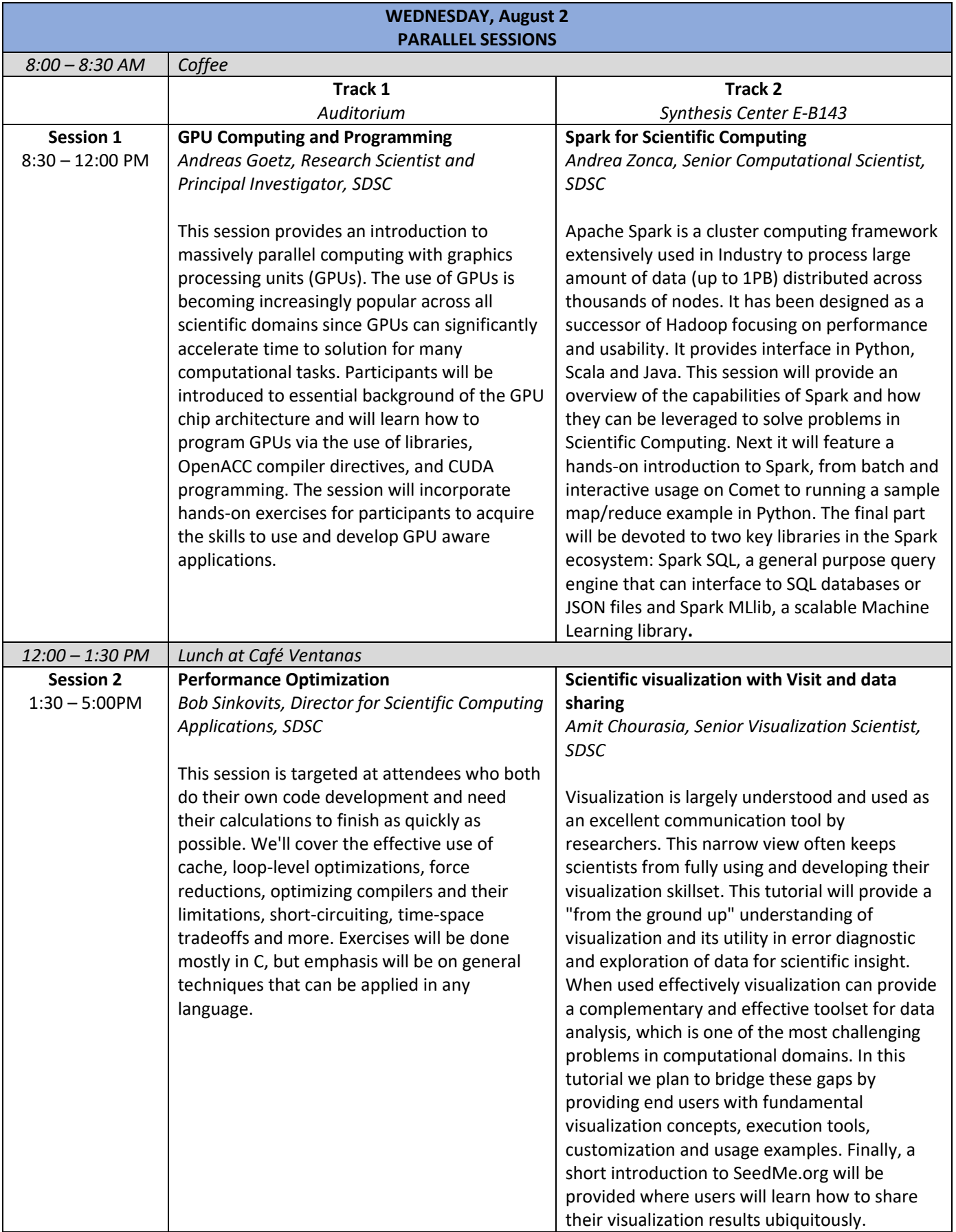

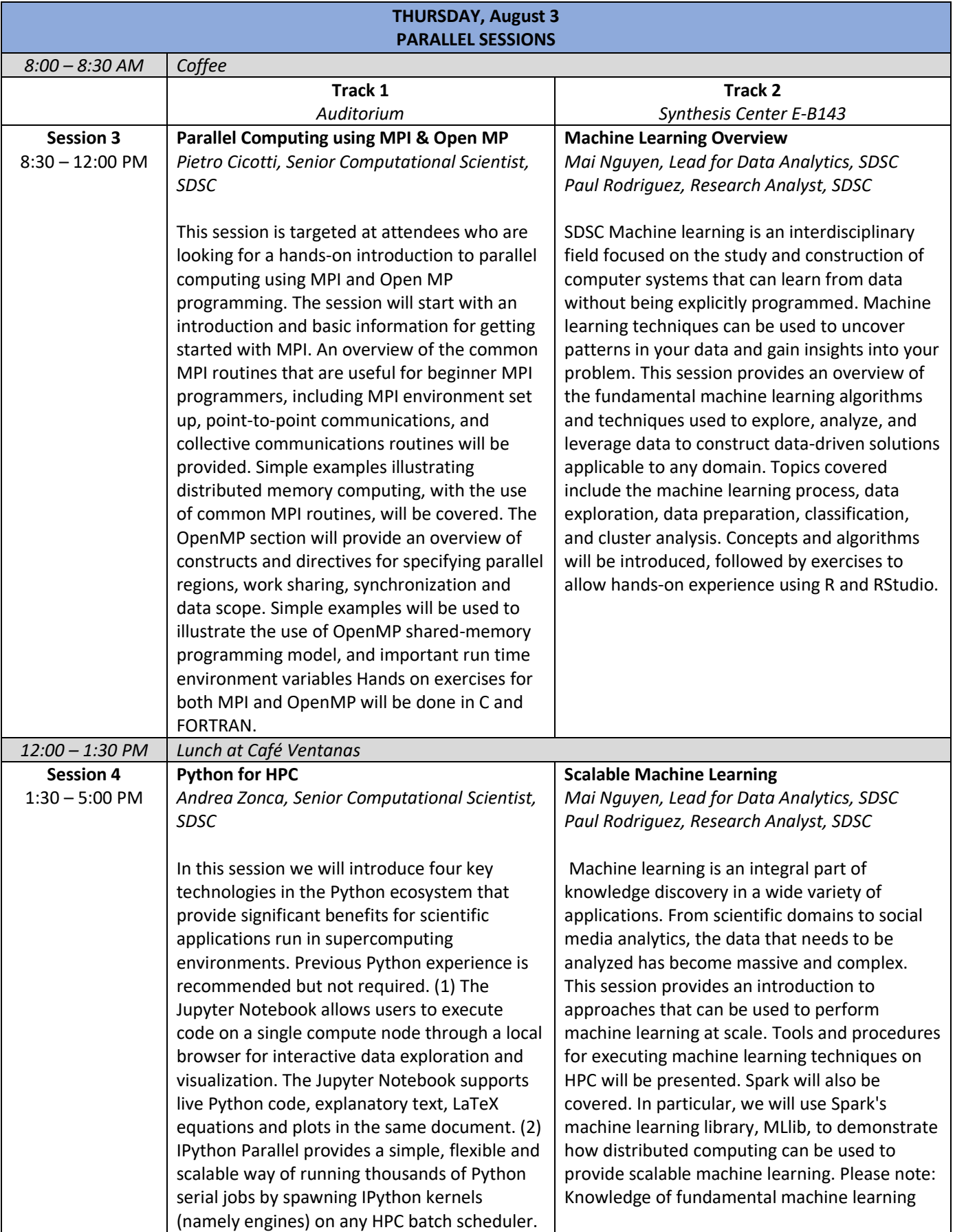

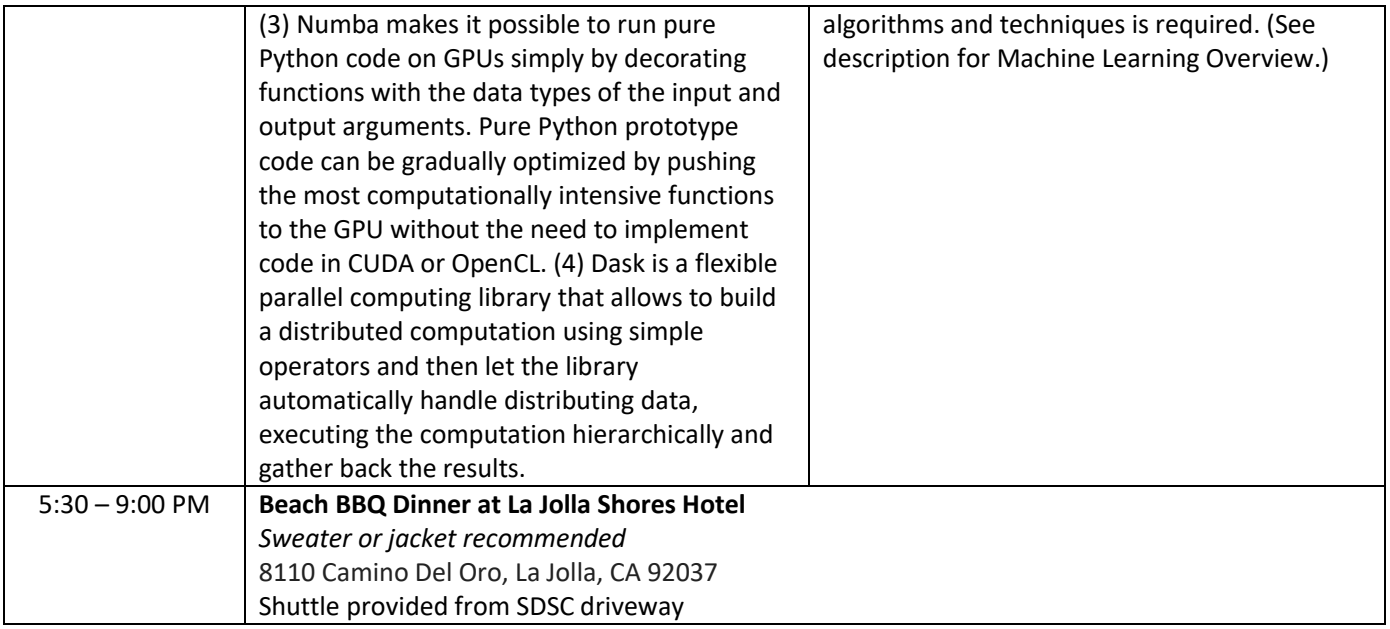

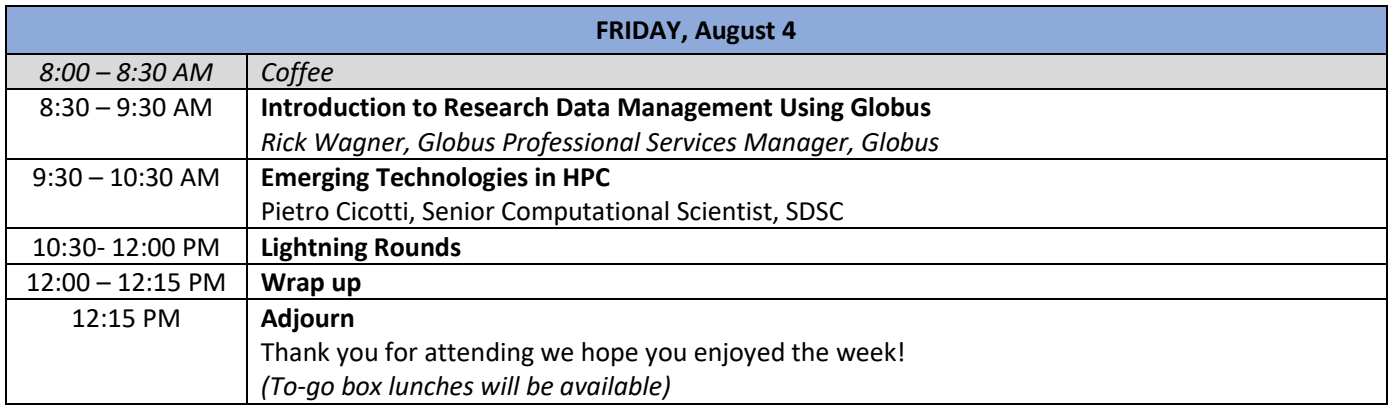